Specific roles were defined for each CoPS

- –supervise recruitment of program subspecialties
- –maintain list of participating prog
- –coordinate IRB application (esp identify programs from same institution
- -point of contact for subspecialties
- –prepare data for presentations
- –organize calls and meetings APPD LEARN
- –assist with IRB application
- –assist with creation of learner identically
- -develop web-based data collect
- –manage and "cleanup" data
- –perform data analysis

- recruit programs within their sul
- –provide instruction to programs and data entry
- –assist with IRB submission
- $-$ assist with program compliance collection

 $-$  provide expertise regarding study design

### APPD Fellowship Executive Comn

- –assist with subspecialty recruitr
- –disseminate information
- All stakeholders provided input in
- In its initial project, SPIN conduct evaluating entrustment decisions common pediatric subspecialty E Professional Activities (EPAs)
- –goal of  $\geq$  20% program participation subspecialty
- –data collected in the fall 2014 8

Richard B. Mink MD MACM, Carol L. Carraccio MD MA, Alan Schwartz PhD, Christiane E. Dammann MD, Pamela C. High MD, Kathleen McGann MD and Bruce E. Herman MD for the Subspecialty Pediatrics Investigator Network (SPIN)

Harbor-UCLA Medical Center, Torrance, CA; American Board of Pediatrics, Chapel Hill, NC; University of Illinois College of Medicine at Chicago, Chicago, IL; Tufts Medical Center, Boston, MA; Brown University, Providence, RI; Duke University Hospital, Durham, NC and University of Utah, Salt Lake City, UT

## **Introduction Methods**

# **CREATION OF A PEDIATRIC SUBSPECIALTY EDUCATIONAL RESEARCH NETWORK**

- The challenge to meaningful research in medical education is the need for large sample sizes so that innovative approaches can be adequately assessed
- Trainees also need to be evaluated in different educational settings to understand what functions well in which environment and why or why not
- Data obtained from studies of resident education may not be applicable to fellows since faculty have more longitudinal experiences with fellows
- There is a need to develop a medical education research network to improve the education and assessment of pediatric subspecialty trainees

## **Objective**

### **Conclusions**

b specialty medical educational , representing all ABP-certified pecialties, was successfully tilized

provides a critical infrastructure for education of fellows and also ository for data that can be ner studies

### **Reading Committee**

diology: Gina Baffa; Child Abuse: Bruce Herman; Critical Care: David Pediatrics: Jill Fussell & Pam High; EM: Deb Hsu; Endocrinology: Dianne Heme-Onc: Jennifer Kesselheim; ID: Angie Myers & Kammy McGann; Patricia Chess; Nephrology: John Mahan; Pulmonary: Pnina Weiss; LEARN: Alan Schwartz; ABP: Carol Carraccio; APPD Fellowship Committee

## **Collaborators**

ahim, E Alderman, C Allen, D Allen, M Amaya, R Amirnovin, J Anders, L Mohammed, J Barker, C Barlow, A Barnes, G Barretto, C Barron, C Bendel, J ox, B Bokor, M Bone, K Booth, D Boyer, J Brancato, S Bratton, L Brion, M FCarnevale, M Carney, M Caserta, J Chapman, J Clingenpeel, D Coury, R hy, C Doughty, L Doughty, A Dozor, J El Khoury, S Etheridge, F Erenberg, C M Federman, H Feldman, B Felt, G Fleming, L Frank, S Friedman, J Frohna, M M Gillam-Krakauer, J Glickstein, B Gonzalez, B Gottleib, D Green, M Green, P laller, R Harb, K Hardy, N Harik, V Havalad, V Heffner, J Helderman, M Henry, rer, H Hsu, E Jacobs, J Jaroscak, L Johnston, S Johnston, T Johnston, J ), J Katz, N Kellogg, J Kiger, J Kim, O Kim, B Kinane, E Klein, S Krishnan, M Kronman, T Lee, Y Lee-Kim, M Letson, S Long, M Lowe, S Lusman, R Lutes rzan, K Mason, L Matheo, C Mauras, C McAneney, M McCabe, L McGuinn, A r, M Moffatt, Z Molle-Rios, R Mohon, R Monzavi, P Moore, K Nanda, A ton, V Norwood, N Patel, J Pinheiro, J Pohl, K Potter, B Printz, R Quigley, A than, A Rao, K Rehder, B Reinking, W Rice, Y Rivas, N Roizen, J Rose, J ss, K Rouster-Stevens, I Sami, A Savant, S Savelli, W Sayej, A Schonwald, J arma, E Shereck, K Simonsen, T Simpson, L Siqueira, A Sirotnak, N Slamon, L S Starling, P Steuber, B Stryjewski, A Talati, P Teaford, M Tesher, A Thomas, K anderbilt, S van Schaik, L Varlotta, M Vasquez, K Vogt, B Voigt, P Volk, P J Weiner, L Weiner, T Weinstein, J Welch, L Widdice, S Witchel, M Winkler, N

ı Ramirez, BS ided by the ABP Foundation

The objective was to create a pediatric subspecialty medical education research network that could be used to establish best practices in the education and assessment of pediatric fellows.

### Subspecialty Representatives

### ABP

## **Results**

nd Critical Care had the highest grams participating (table 2) **I-Behavioral Pediatrics and Child** the greatest percentage of  $e<sub>2</sub>$ )

f all ACGME accredited pediatric rograms participated

ata from the EPA study, 7 abstracts epted to 3 different meetings  $(D & PAS)$ 

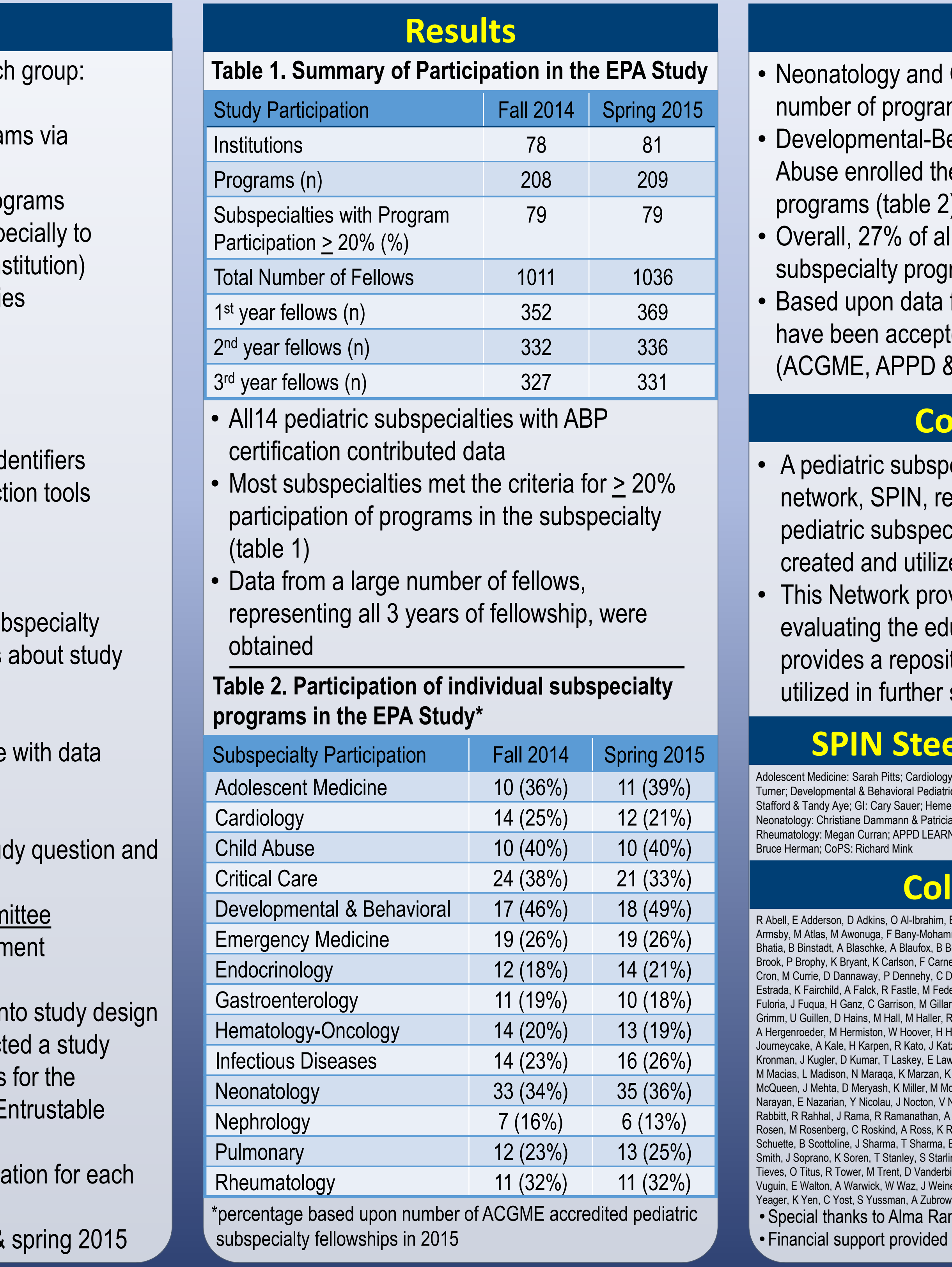

## **Methods**

- The Subspecialty Pediatrics Investigator Network (SPIN) was conceived as a collaborative effort of CoPS, APPD LEARN, the ABP and the APPD Fellowship Committee
- •Goal was to take advantage of the expertise of each group
- Each subspecialty identified up to 2 representatives
	- these individuals, along with the organizational leaders, comprised the SPIN Steering Committee